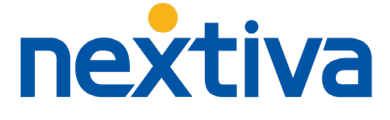

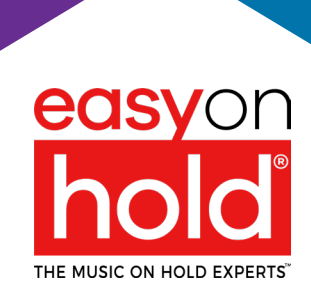

# STREAMING QUEUE MUSIC™

# **NEXTIVA INSTALLATION GUIDE**

Q1 2024

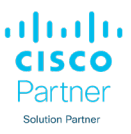

### **About the EOH Streaming Solution**

Easy On Hold®, an MOH technology and content developer in Michigan, USA, created live streaming music on hold in 2013 to satisfy the demand to replace default music with an easily-managed audio content stream.

In 2020 EOH launched a cloud-based appliance, Streaming Queue Music™ (SQM), that transcodes streams of audio into various stream formats for use on a variety of platforms, including Broadsoft® BroadWorks, the backbone of the Nextiva System

**Methodology** The Easy On Hold® SIP audio stream utilizes an Identity/Device Profile as an "endpoint" into which content is streamed from SQM. The Music On Hold settings in the Broadsoft® interface are configured to point calls to the endpoint, to be used as a kind of "conference room" where calls hear the audio stream while waiting.

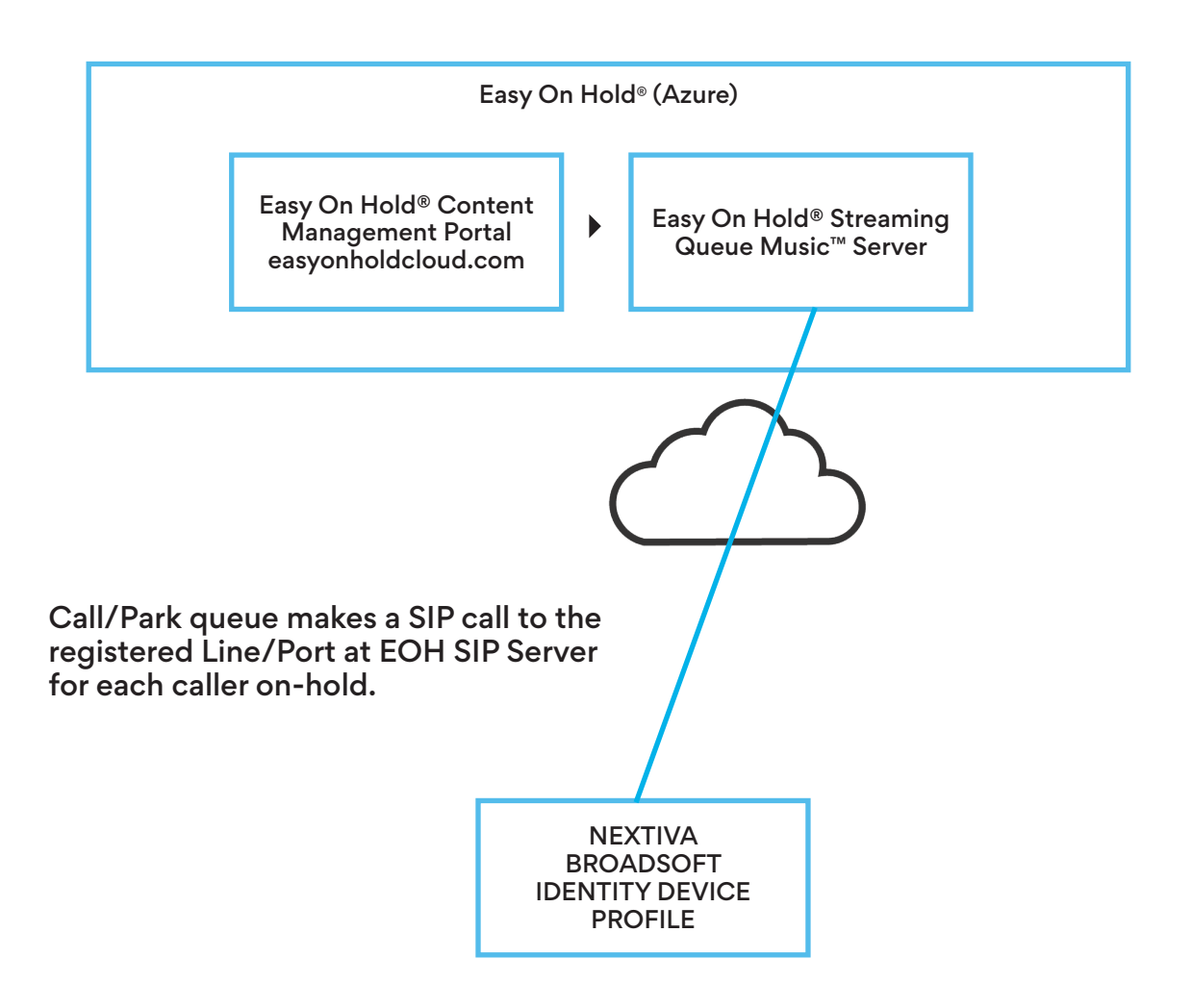

## **NEXTIVA SUPPORT REQUIRED**

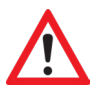

Nextiva accounts with a **Call Center License** will have access to the necessary settings. *If you do not have a Call Center License*, support will be required from Nextiva Device and Network department.

## **HOW TO CONTACT NEXTIVA SUPPORT**

#### **BY PHONE:** 800-285-7995 (Option 1, then option 6)

**VIA SUPPORT TICKET:** Log in to your Nextiva account at https://nextiva.com and submit a suport ticket. Complete the support ticket form as shown below. Support response will come within 48 hours.

#### **After logging in to your account, go to the Nextiva Support Center and click Submit a Ticket**

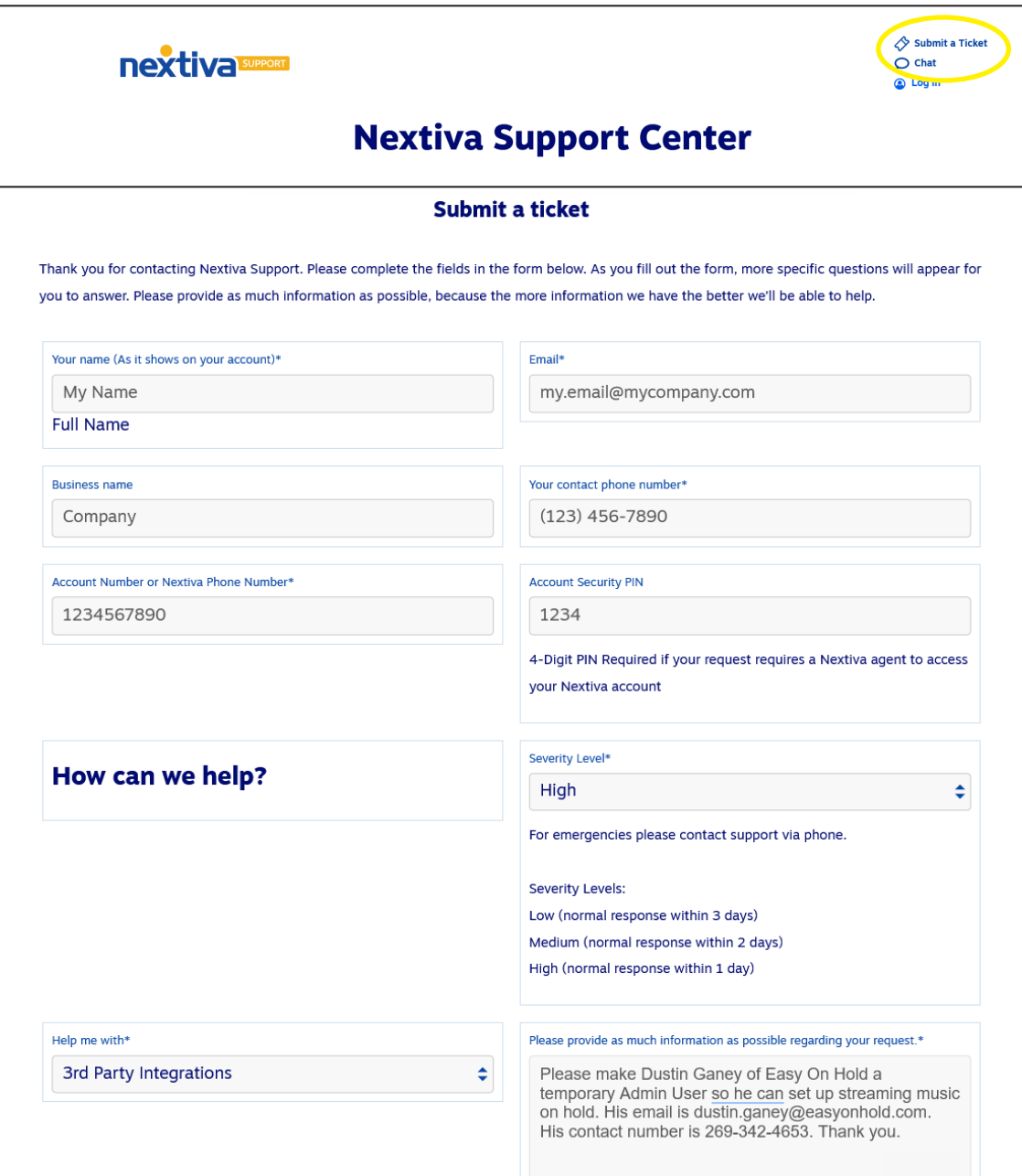

## **NEXTIVA SUPPORT TICKET RESPONSE**

#### **SUPPORT TICKET RESPONSE:** In our test with Nextiva, we received a response to our ticket within hours.

Thank you for contacting Nextiva Support Team! The admin profile for Dustin Ganey has been created, he should receive a welcome email to dustin.ganey@easyonhold.com. Please let us know if there is anything else we can assist you with or if there is anything else we can do for you.

## **EOH WILL PROVIDE TO YOU A LINE/PORT ID**

Easy On Hold will provide the Line/Port ID.

Best practices for creating the Line/Port ID include:

- 1) Unique to your environment.
- 2) Indicates use as EOH MOH stream.
- 3) Not easily guessed, to prevent (denial-of-service attack).

#### An example of a useful Line/Port ID:

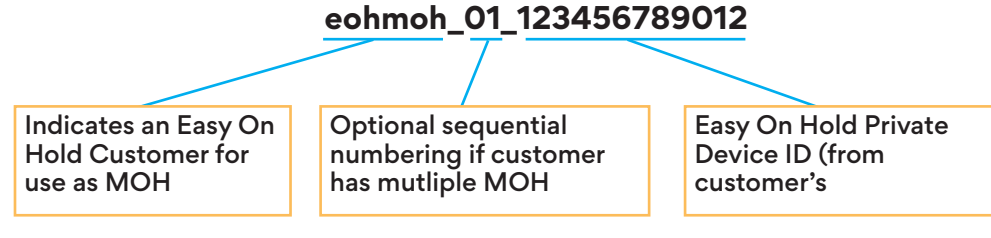

## **STEP BY STEP**

STEP 1 Add an Identity/Device Profile

STEP 2 Set up the Line/Port for MOH 1.1 From Group Level View, select Resources from the left menu.

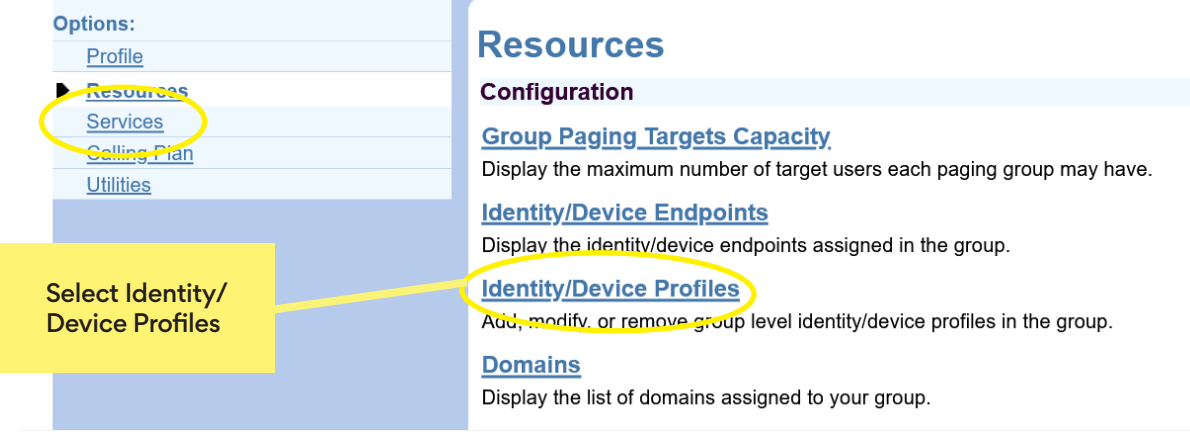

#### 1.2 Under Identity/Device Profiles, select Add.

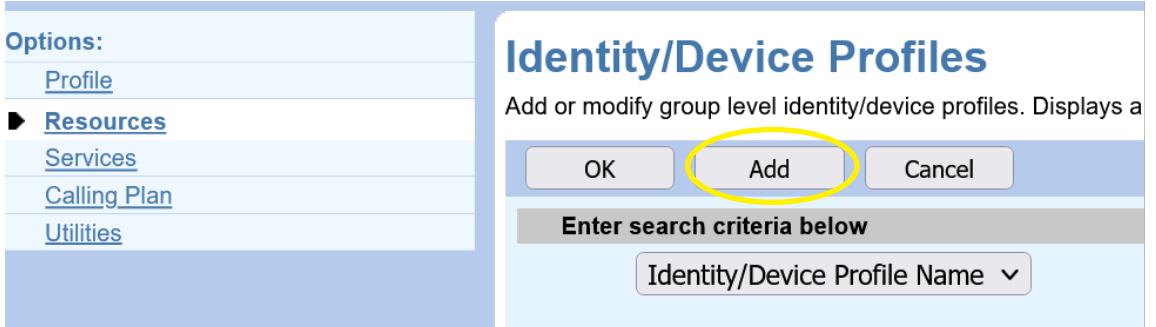

1.3 From the Identity/Device Profiles screen, enter a name, then pull down the Identity/Device Profile List.

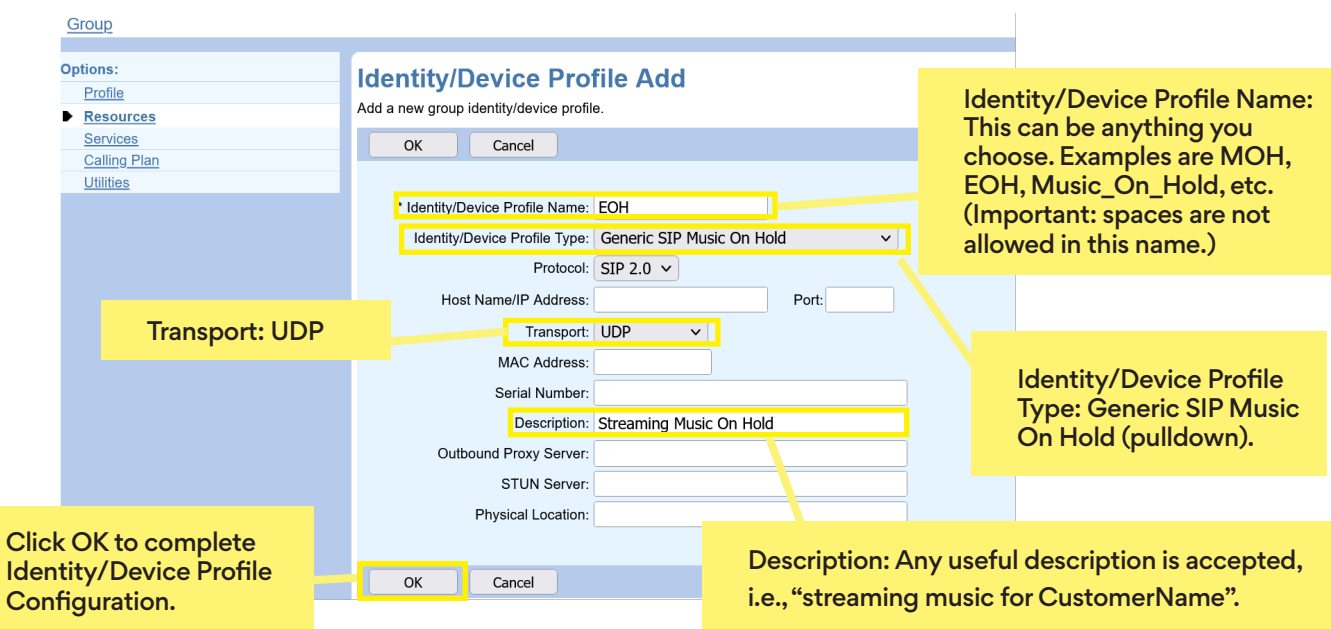

### STEP 2 Set up the Line/Port for MOH

#### 2.1 Go to Services.

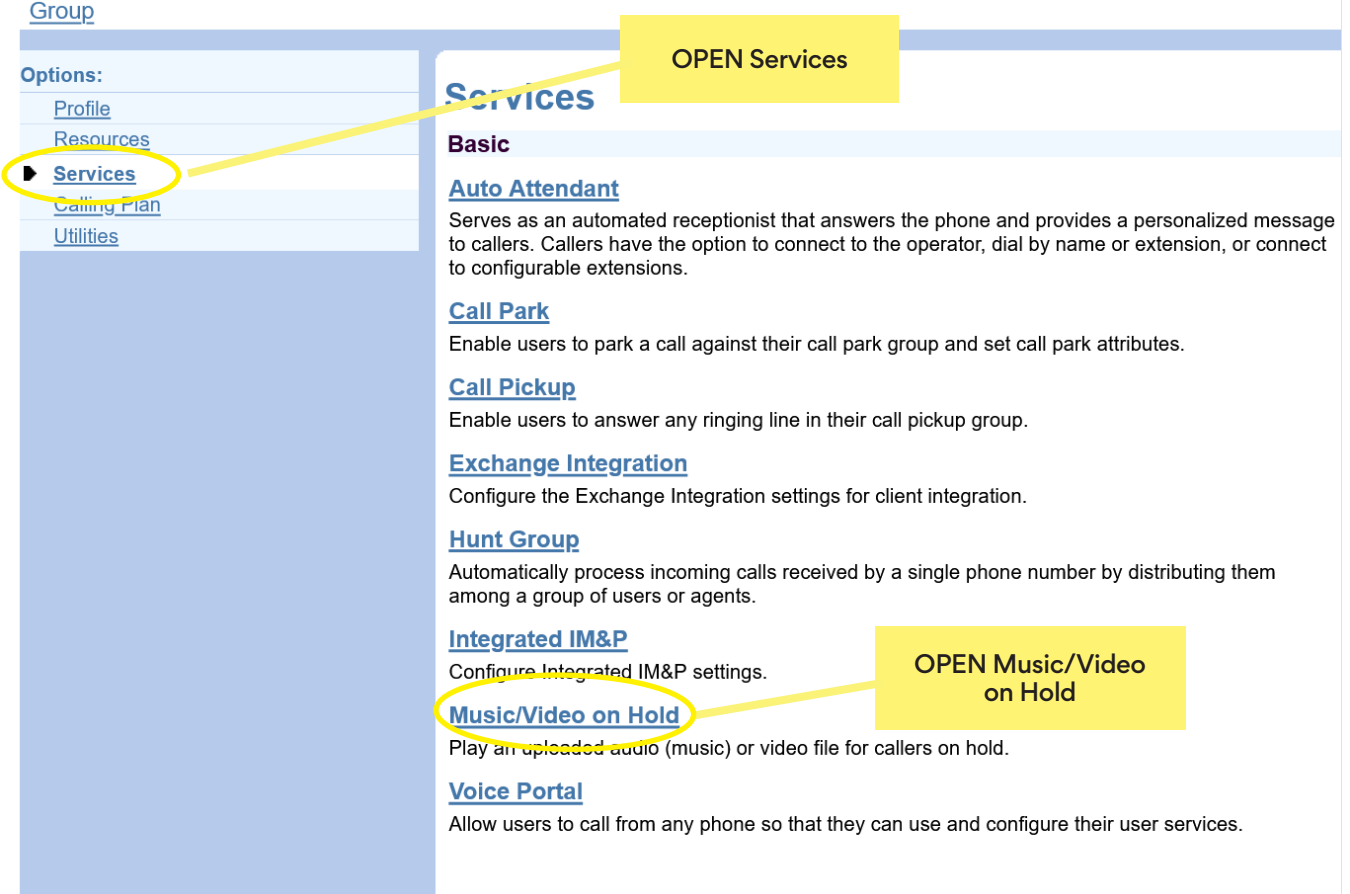

### 2.2 Select Group and proceed to Edit the Group Settings.

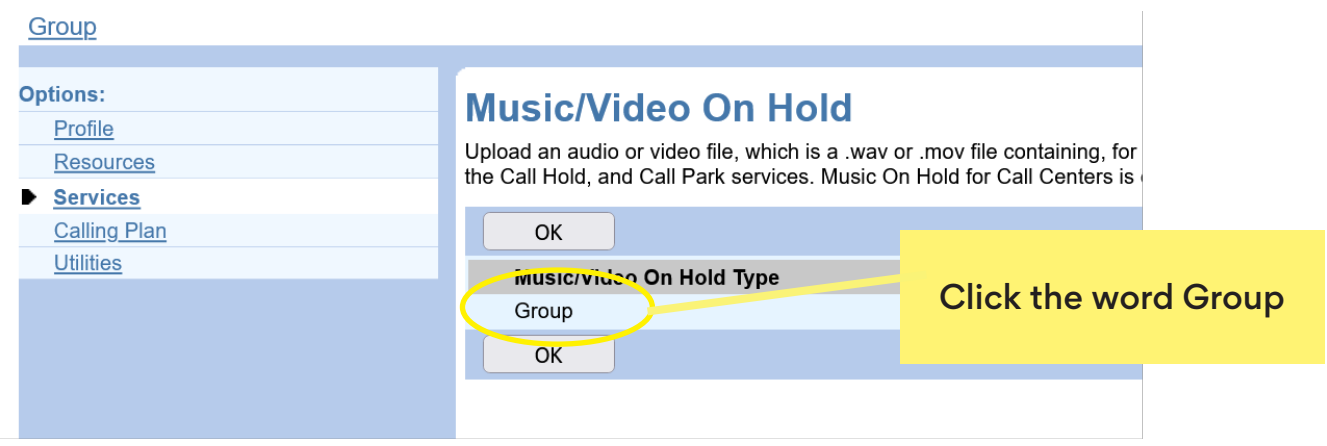

### **Music/Video On Hold Modify**

Modify the selected Music/Video On Hold source.

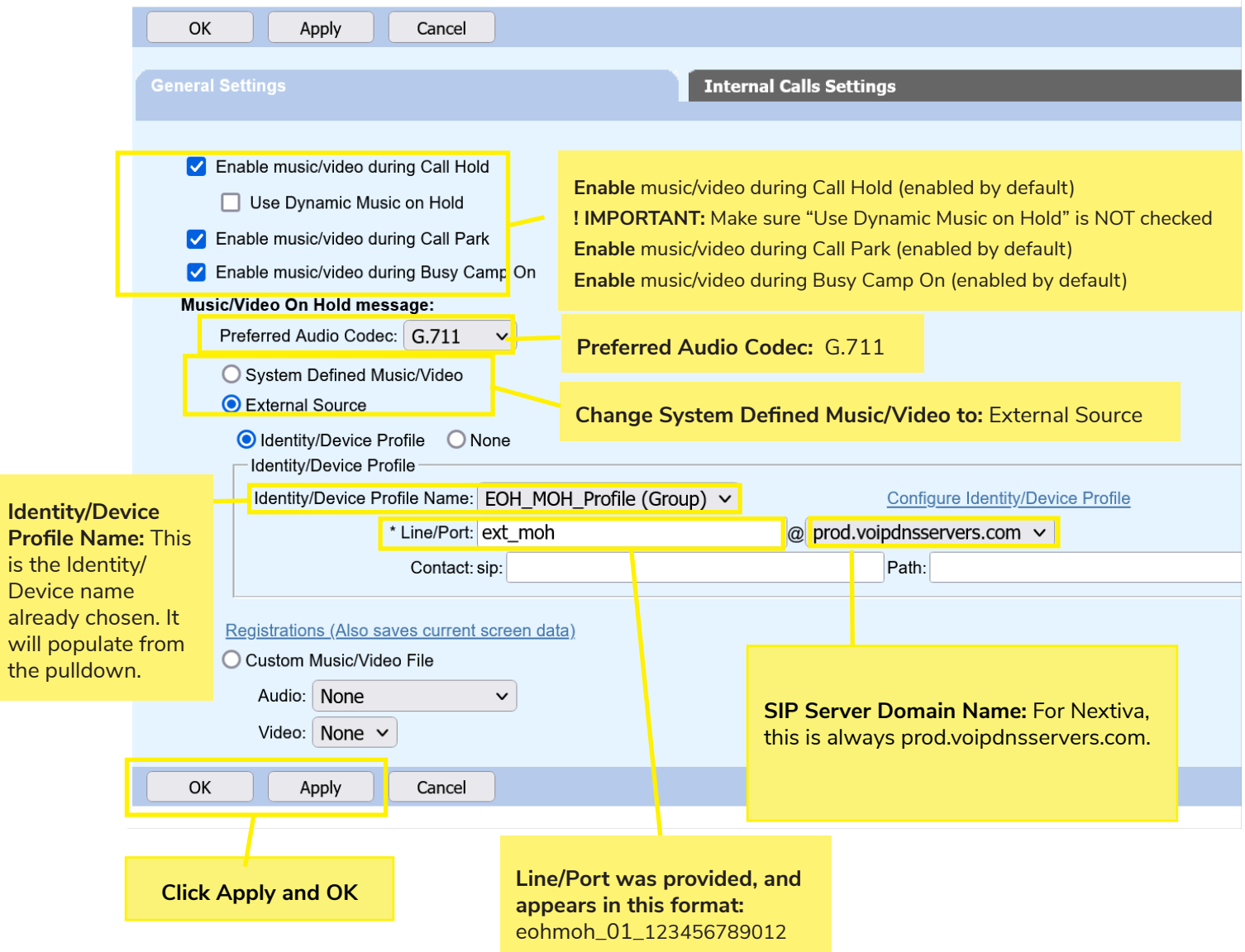

If using the MOH stream for internal calls is desired, ensure the **Use Alternate Source for Internal Calls** checkbox is NOT checked.

Go to Internal Calls Settings to view the settings for Internal Calls.

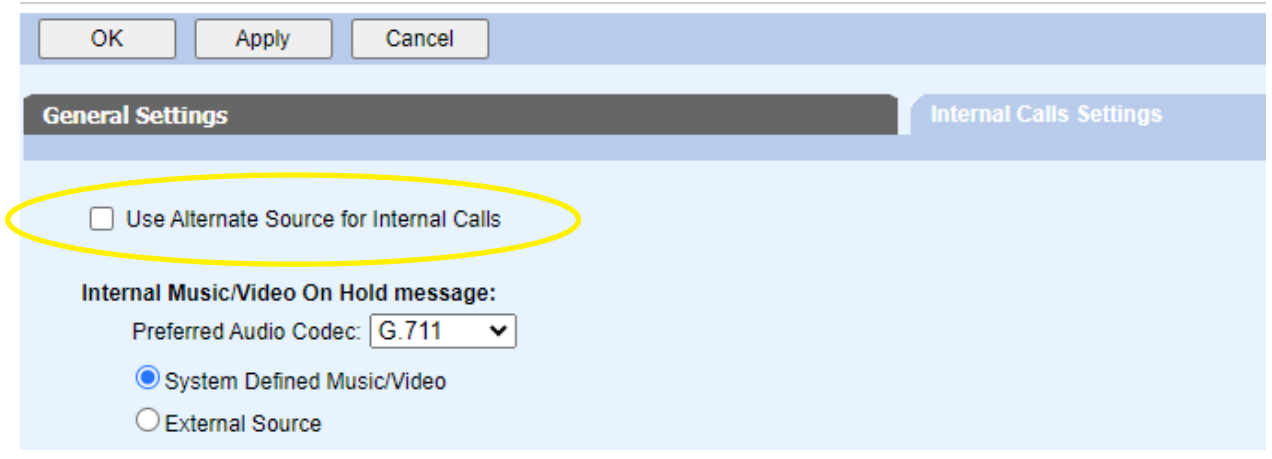

**What's Next?** Notify the Easy On Hold® support team at +1 888-798-4653 ext. 236. To avoid blacklisting, no attempt will be made to register this endpoint until EOH has confirmation that the MOH has been configured.

> **Testing the registration.** Easy On Hold® will report the successful registration and test a live connection.

No other configuration or ongoing maintenance is required. The configuration does not change.

**Content management.** Users may manage content in accordance with their business arrangement with Easy On Hold®. All stream management is made exclusively with Easy On Hold® and its content management system.

### **Streaming Content**

Content options include: existing client content, or licensed music and/ or voice recordings provided by Easy On Hold®. For the convenience and benefit of its customers, Easy On Hold® has obtained performance licensing for a variety of music. Voiced greetings, announcements and promotions can be added to play between songs or as produced promotional "spots". End-users are able to control content from a personal management portal at easyonholdcloud.com.

### **Scalable Solution**

The Streaming Queue Music™ service establishes a unique connection to each Identity/Device Line/Port where music on hold is needed. Content can be shared across multiple devices, or unique assigned to individual endpoints. Hundreds of concurrently-held calls are supported for each stream instance.

**Support** Easy On Hold<sup>®</sup> provides expert 24/7 support at +1-888-798-4653 and https://easyonhold.com/support/.

### **Contact**

Support Engineer: Dustin Ganey https://easyonhold.com/support +1 888-798-4653 ext. 236 support@easyonhold.com

> © Copyright 2023 TBA, Inc., Easy On Hold® Easy On Hold and The Music On Hold Experts are registered trademarks of TBA, Inc.